# SQL - Structured Query Language Lab 05

#### Alessandro Lori

Universita di Pisa `

27 Aprile 2012

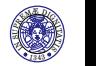

A. Lori, L. Martini C 2010-2011

<sup>I</sup> Operatori insiemistici (**UNION**, **INTERSECT**, **EXCEPT**)

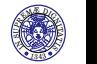

A. Lori, L. Martini (C) 2010-2011

- <sup>I</sup> Operatori insiemistici (**UNION**, **INTERSECT**, **EXCEPT**)
- **I** Query nidificate nel costrutto **WHERE**

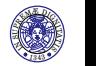

- $\triangleright$  Operatori insiemistici (UNION, INTERSECT, EXCEPT)
- **In Query nidificate nel costrutto WHERE** 
	- **EXECUTE:** Costrutto **IN, NOT IN**

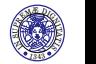

- $\triangleright$  Operatori insiemistici (UNION, INTERSECT, EXCEPT)
- **In Query nidificate nel costrutto WHERE** 
	- **EXECUTE:** Costrutto **IN, NOT IN**
	- <sup>I</sup> Costrutto **EXISTS**, **NOT EXISTS**

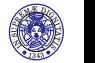

- $\triangleright$  Operatori insiemistici (UNION, INTERSECT, EXCEPT)
- **In Query nidificate nel costrutto WHERE** 
	- **EXECUTE:** Costrutto **IN**, **NOT IN**
	- <sup>I</sup> Costrutto **EXISTS**, **NOT EXISTS**
	- <sup>I</sup> Costrutto **ALL**, **ANY**, **SOME**

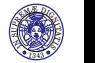

#### Database seriea

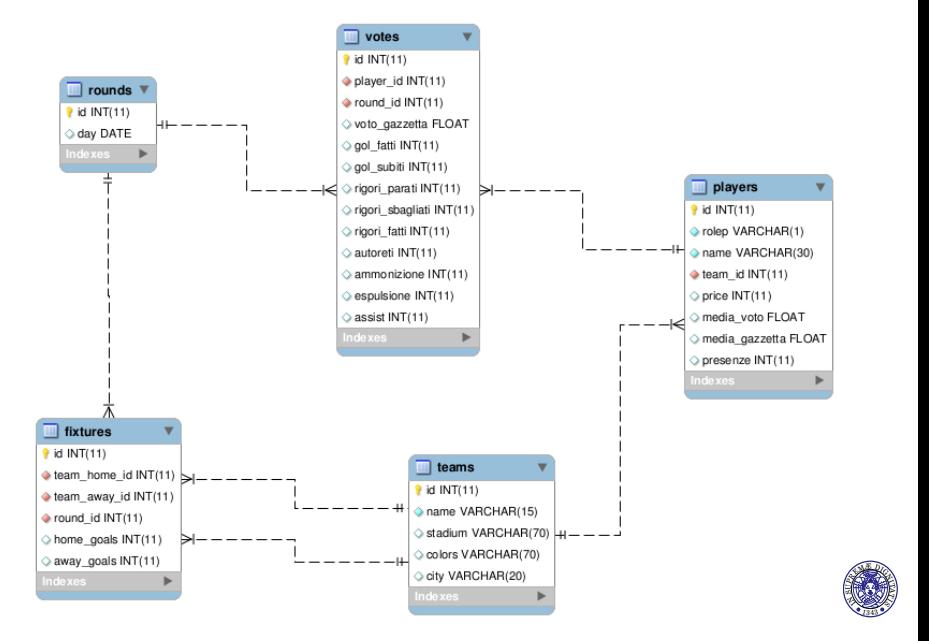

#### A. Lori, L. Martini (C) 2010-2011

<sup>A</sup>TIS

Trovare il risultato dei derby (partite fra squadre della stessa citta)`

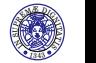

A. Lori, L. Martini C 2010-2011

Trovare il risultato dei derby (partite fra squadre della stessa citta)`

Soluzione

**SELECT** home . name **AS** home, away . name **AS** away , home goals, away goals **FROM** fixtures, teams AS home, teams AS away  $WHERE$  home  $id = team$  home  $id$  $AND$  away  $id = team_away_id$  $AND$  home  $city = away$  . city

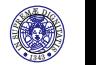

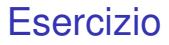

Trovare i difensori del Catania che non hanno mai fatto goal.

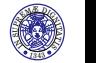

A. Lori, L. Martini C 2010-2011

Trovare i difensori del Catania che non hanno mai fatto goal. Soluzione

**SELECT** p . name **FROM** players p **JOIN** teams t **ON** t  $id = p$  team id  $WHERE$  role<sub>-</sub>p = 'D'AND t name = 'Catania' **AND** p. id **NOT IN** (**SELECT** player\_id **FROM** vote s  **gol\_fatti**  $\ll 0$ OR rigori<sub>-fatti</sub>  $\langle 0|$ 

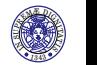

# Viste

#### Sintassi (semplificata)

**CREATE VIEW** NomeVista ( NomeAttr1 , NomeAttr2 , . . . ) **AS** (**SELECT** . . . **FROM** . . . )

► Una vista (o **view**) può essere pensata come una tabella di appoggio

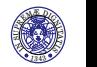

# Viste

#### Sintassi (semplificata)

**CREATE VIEW** NomeVista ( NomeAttr1 , NomeAttr2 , . . . ) **AS** (**SELECT** . . . **FROM** . . . )

- **I** Una vista (o **view**) può essere pensata come una tabella di appoggio
- $\triangleright$  Essa viene generata e calcolata ogni volta che la si usa, a partire da una (o più) tabelle o da altre viste.

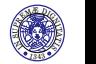

# Viste

#### Sintassi (semplificata)

**CREATE VIEW** NomeVista ( NomeAttr1 , NomeAttr2 , . . . ) **AS** (**SELECT** . . . **FROM** . . . )

- **I** Una vista (o **view**) può essere pensata come una tabella di appoggio
- $\triangleright$  Essa viene generata e calcolata ogni volta che la si usa, a partire da una (o più) tabelle o da altre viste.
- $\blacktriangleright$  La lista di attributi è opzionale (corrisponde a effettuare delle ridenominazioni dei campi nella **SELECT**)

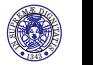

# Esempio

Creare una vista con la lista dei giocatori titolari. Un giocatore si considera titolare se ha totalizzato più di 20 presenze

Soluzione

```
CREATE VIEW t i t o l a r i ( name, team ) AS
(SELECT p.name, t.name FROM players p, teams t
 WHERE t id = p team_idAND presenze >20)
```
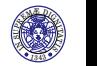

# Esempio

Creare una vista con la lista dei giocatori titolari. Un giocatore si considera titolare se ha totalizzato più di 20 presenze

Soluzione

```
CREATE VIEW t i t o l a r i ( name, team ) AS
(SELECT p.name, t.name FROM players p, teams t
 WHERE t id = p team_idAND presenze >20)
```
A questo punto posso riutilizzare la vista come se fosse un'altra tabella. Ad esempio:

**SELECT** team , **COUNT**( ∗ ) **FROM** t i t o l a r i **GROUP BY** team

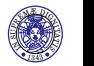

Creare una vista calendario che mostra tutte le partite del campionato, con l'indicazione del giorno in cui si svolge. La vista dovrà avere tre campi: giorno, nome della squadra di casa e nome della squadra in trasferta.

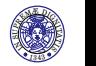

Creare una vista calendario che mostra tutte le partite del campionato, con l'indicazione del giorno in cui si svolge. La vista dovrà avere tre campi: giorno, nome della squadra di casa e nome della squadra in trasferta.

#### Soluzione

**CREATE VIEW** Calenda rio ( day r , home, away ) **AS SELECT** day r, h. name, a. name FROM rounds r, fixtures, teams h, teams a  $WHERE$  r  $id = round_id$   $AND$  team home  $id = h$  id  $AND$  team away  $id = a$ .  $id$ )

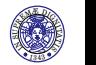

## Benefici delle viste

- ► Query complesse possono essere rese più semplici (e leggibili)
- $\blacktriangleright$  Colonne calcolate
- $\triangleright$  Gestione della sicurezza (Viste in sola lettura, diversi livelli di privilegio)
- ▶ Possibilità di modificare il database rimanendo compatibili con applicazioni preesistenti

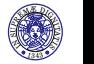

Elencare le squadre che hanno giocato almeno due partite subendo più di 4 ammonizioni

Vista di appoggio

```
CREATE VIEW
AmmPerPartita ( round id , team id , num amm ) AS
 SELECT round id, team id, SUM(ammonizione)
  FROM votes, players p
  WHERE player id = p id
  GROUP BY round id , team id )
```
Questa vista calcola il numero di ammonizioni per partita. La partita è individuata dalla coppia round id, team id.

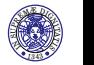

## Soluzione

Squadre che hanno giocato almeno 2 partite subendo più di 4 ammonizioni

Soluzione

**SELECT** name **FROM** teams **WHERE** i d **IN** (**SELECT** team id **FROM** AmmPerPartita **WHERE** num amm > 4 **GROUP BY** team id **HAVING**  $\text{COUNT}(*)>=3$ 

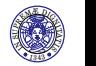

## Soluzione

Squadre che hanno giocato almeno 2 partite subendo più di 4 ammonizioni

Soluzione

```
SELECT name FROM teams
WHERE i d IN (SELECT team id FROM AmmPerPartita
    WHERE num amm > 4 GROUP BY team id
    HAVING \text{COUNT}(*)>=3
```
Query annidate nel from

```
SELECT name
FROM teams , (SELECT team id FROM AmmPerPartita
  WHERE num amm > 4 GROUP BY team id
  HAVING COUNT(*) >=3) AS t
WHERE id=team id
```
 $1343$ **AND REA** <sup>A</sup>TIS A. Lori, L. Martini (C) 2010-2011 La ridenominazione **AS** t è obbligatoria quando si vuole utilizzare una query nel **FROM**.

STATISTICS. UPREM<sup>Æ</sup> <sup>D</sup>IGN<sup>I</sup><sup>T</sup>

# Viste e modifica dei dati - Cenni

In alcuni casi le viste possono essere usate anche per inserimenti e modifica dei dati. Tuttavia ci deve essere una relazione 1-1 con fra le righe della vista e le righe della tabella sottostante. Alcuni dei requisiti per l'aggiornamento:

- $\blacktriangleright$  La vista non deve contenere i sequenti costrutti
	- $\triangleright$  Operatori aggregati
	- **E** DISTINCT
	- <sup>I</sup> **GROUP BY**, **HAVING**
	- <sup>I</sup> **UNION**
- **La vista non deve usare viste non aggiornabili nel FROM**
- $\blacktriangleright$  La vista non deve contenere solo valori costanti
- $\triangleright$  Non deve avere più riferimenti a colonne della stessa tabella
- **Sottoquery nel WHERE** che si riferiscono a tabelle nel **FROM**

I requisiti per l'inserimento sono ancora più stringenti

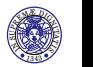

- $\triangleright$  Si calcoli in quali mesi si è assegnato il numero massimo di rigori
- Il risultato dovrà essere del tipo (Mese, Numero di rigori assegnati)
- $\blacktriangleright$  Suggerimenti
	- ► I rigori assegnati si possono ottenere sommando i rigori fatti con i rigori sbagliati
	- $\blacktriangleright$  Per ottenere il mese da una data si scelga una funzione opportuna di manipolazione delle date

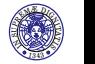

Si calcoli in quali mesi si è assegnato il numero massimo di rigori

Soluzione

```
CREATE VIEW RigoriMese (Mese, Rigori) AS
(SELECT DATE FORMAT(day r, "%M") AS Mese,
        SUM(rigori_fatti+rigori_sbagliati)
FROM rounds r. votes
WHERE round id = r id
GROUP BY Mese )
```
**SELECT** Mese **FROM** RigoriMese **WHERE** Rigori = (**SELECT MAX**(Rigori) **FROM** RigoriMese)

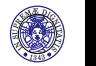

# Creazione/Modifica di tabelle

. . . .

- $\triangleright$  SQL permette non solo di interrogare le tabelle, ma anche di definire gli schemi e modificare i dati
- **I** Il comando per creare le tabelle è **CREATE TABLE**
- $\triangleright$  Per avere degli esempi si veda come sono state create le tabelle della base di dati

```
CREATE TABLE 'fixtures' (
  'id ' int(11) NOT NULL auto_increment,
  ' team home id ' int( 1 1 ) NOT NULL,
  ' team away id ' int( 1 1 ) NOT NULL,
  ' round id ' int( 1 1 ) NOT NULL,
  ' home goals ' int( 1 1 ) default NULL,
  ' away goals ' int( 1 1 ) default NULL,
```
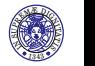

## Chiavi esterne

. . .

```
CREATE TABLE 'fixtures' (
. . .
  PRIMARY KEY ( ' id ' ) ,
  KEY 'fk_1' ('team_home_id'),
  KEY 'fk_2'' ('team_away_id'),
  KEY 'fk_3' ('round_id'),
  CONSTRAINT ' fk_1 ' FOREIGN KEY ( ' team _ home _ id ')
  REFERENCES 'teams' ('id')
  ON DELETE NO ACTION ON UPDATE NO ACTION,
```
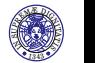

# Indici

- ► Strutture dati che permettono di accedere ad alcuni record specifici di una tabella senza leggere sequenzialmente tutte le righe
- $\triangleright$  Velocizzano (a volte in maniera determinante)
	- **La clausola WHERE** se coinvolge indici
	- ► Il **JOIN** di tabelle se la condizione contiene indici (molto utile quindi avere come indici le chiavi esterne)
	- **Ordinamento del risultato (ORDER BY)**
- $\triangleright$  Svantaggi
	- $\triangleright$  Scritture più lente (può darsi che alcuni indici vadano aggiornati)
	- $\blacktriangleright$  Maggiore occupazione di memoria (Conviene fare indici piccoli)

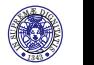

## Analizzare una query costosa

- $\triangleright$  MySQL permette di capire quanto ci costa una query tramite il costrutto EXPLAIN
- $\triangleright$  Non fa parte dello standard ma anche altri vendor hanno funzionalità simili (ad esempio Oracle ha EXPLAIN PLAN)
- **La sintassi è EXPLAIN (SELECT** ...) (MySQL Query Browser ha anche una voce di menu)
- $\triangleright$  Esempio: query fatta la volta scorsa con e senza indici

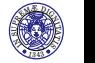

# Il risultato di una EXPLAIN

I campi importanti sono:

- $\rightarrow$  join type Indica quanto è costoso il JOIN. Alcuni possibili valori:
	- $\triangleright$  const Solo una riga al massimo fa corrispondenza (Esempio: controllo per uguaglianza con una chiave primaria)
	- $\rightarrow$  eq\_ref Controllo di uguaglianza fra un valore indicizzato e un valore gia letto (Esempio: join fra due tabelle utilizzando ` una colonna indicizzata)
	- $\blacktriangleright$  ALL E' necessario leggere tutta la tabella
- $\triangleright$  rows Indica quante righe della tabella è necessario leggere
- $\blacktriangleright$  key Indica quale chiave è stata utilizzata

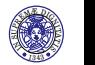

**Sintassi** 

**UPDATE** nome\_tabella  $SET$  campo1 = valore1,  $campo2 = valore, ...$ [**WHERE** condizione]

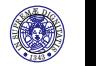

A. Lori, L. Martini (C) 2010-2011

#### **Sintassi**

```
UPDATE nome_tabella
SET campo1 = valore1,
    campo2 = valore, ...
[WHERE condizione]
```
Incrementare di uno le presenze dei giocatori

**UPDATE** players **SET** presenze = presenze+1

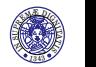

Mettere a zero le presenze dei giocatori che hanno il campo presenze a **NULL**

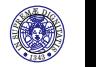

A. Lori, L. Martini (C) 2010-2011

Mettere a zero le presenze dei giocatori che hanno il campo presenze a **NULL**

Soluzione

**UPDATE** players **SET** presenze = 0 **WHERE** presenze **IS NULL**

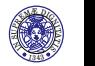

Mettere a zero le presenze dei giocatori che hanno il campo presenze a **NULL**

Soluzione

```
UPDATE players
SET presenze = 0
WHERE presenze IS NULL
```
Incrementare di uno le presenze dei giocatori che hanno giocato la giornata 31

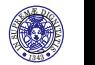

Mettere a zero le presenze dei giocatori che hanno il campo presenze a **NULL**

Soluzione

```
UPDATE players
SET presenze = 0
WHERE presenze IS NULL
```
Incrementare di uno le presenze dei giocatori che hanno giocato la giornata 31

```
Soluzione
```

```
UPDATE players
SET presenze = presenze+1
WHERE i d
IN (SELECT player_id
    FROM votes WHERE round id = 31)
```
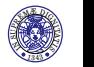

## Calcolare la media voto dei giocatori

Scrivere una query di aggiornamento che prendendo i dati dalla tabella votes, aggiorna il campo media gazzetta

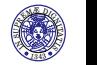

A. Lori, L. Martini (C) 2010-2011

Scrivere una query di aggiornamento che prendendo i dati dalla tabella votes, aggiorna il campo media gazzetta

Soluzione

```
UPDATE players AS p
SET media gazzetta =
    (SELECT AVG(voto_gazzetta)
     FROM vote s
     WHERE player id = p. id)
```
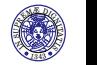